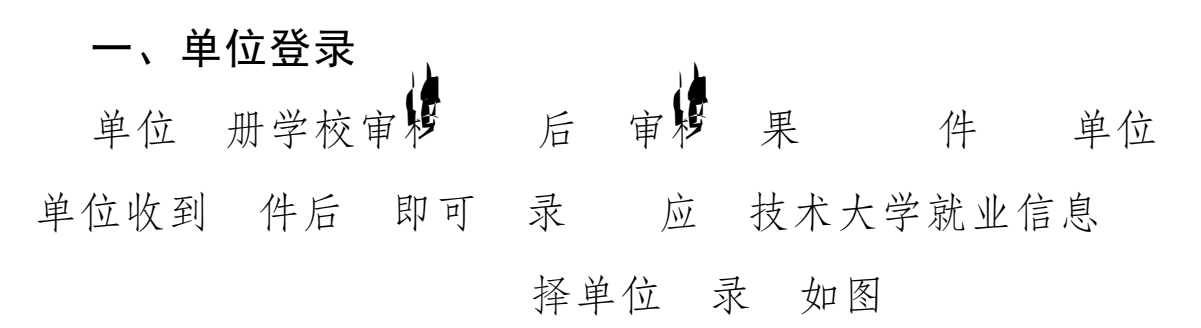

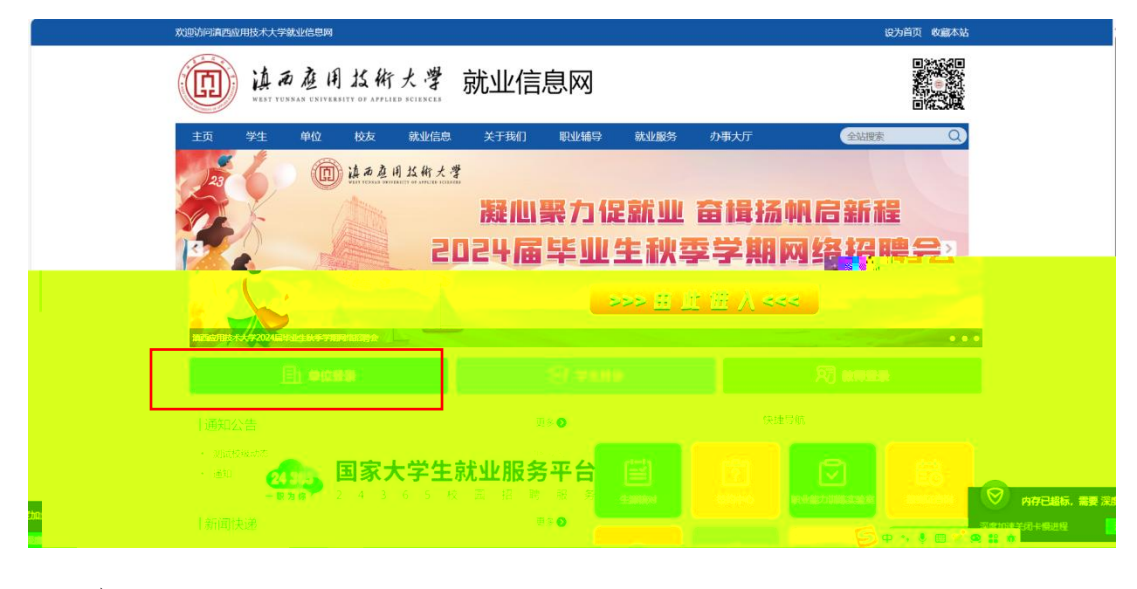

入到全 一 录 如图

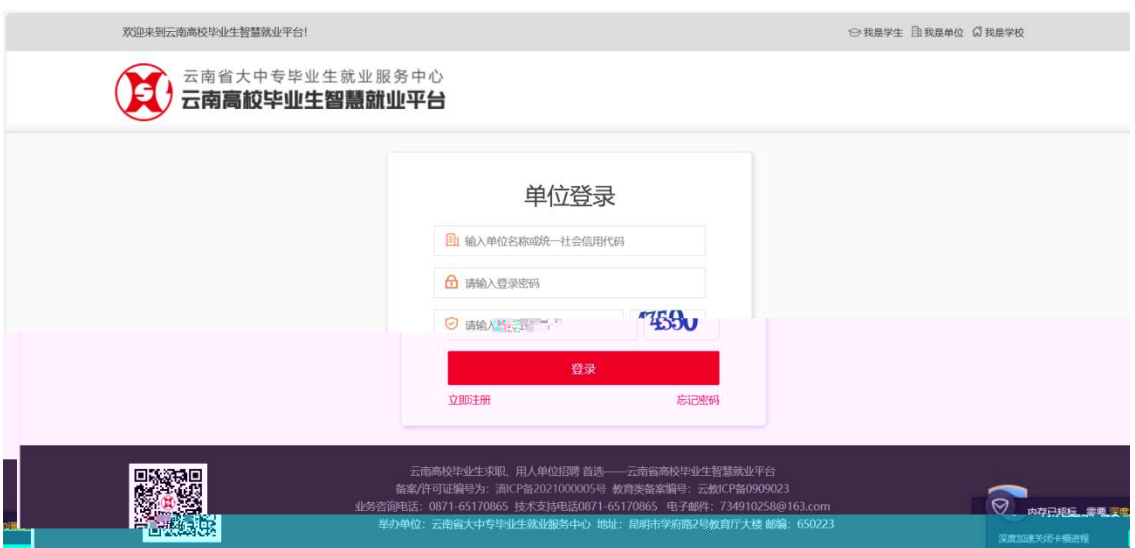

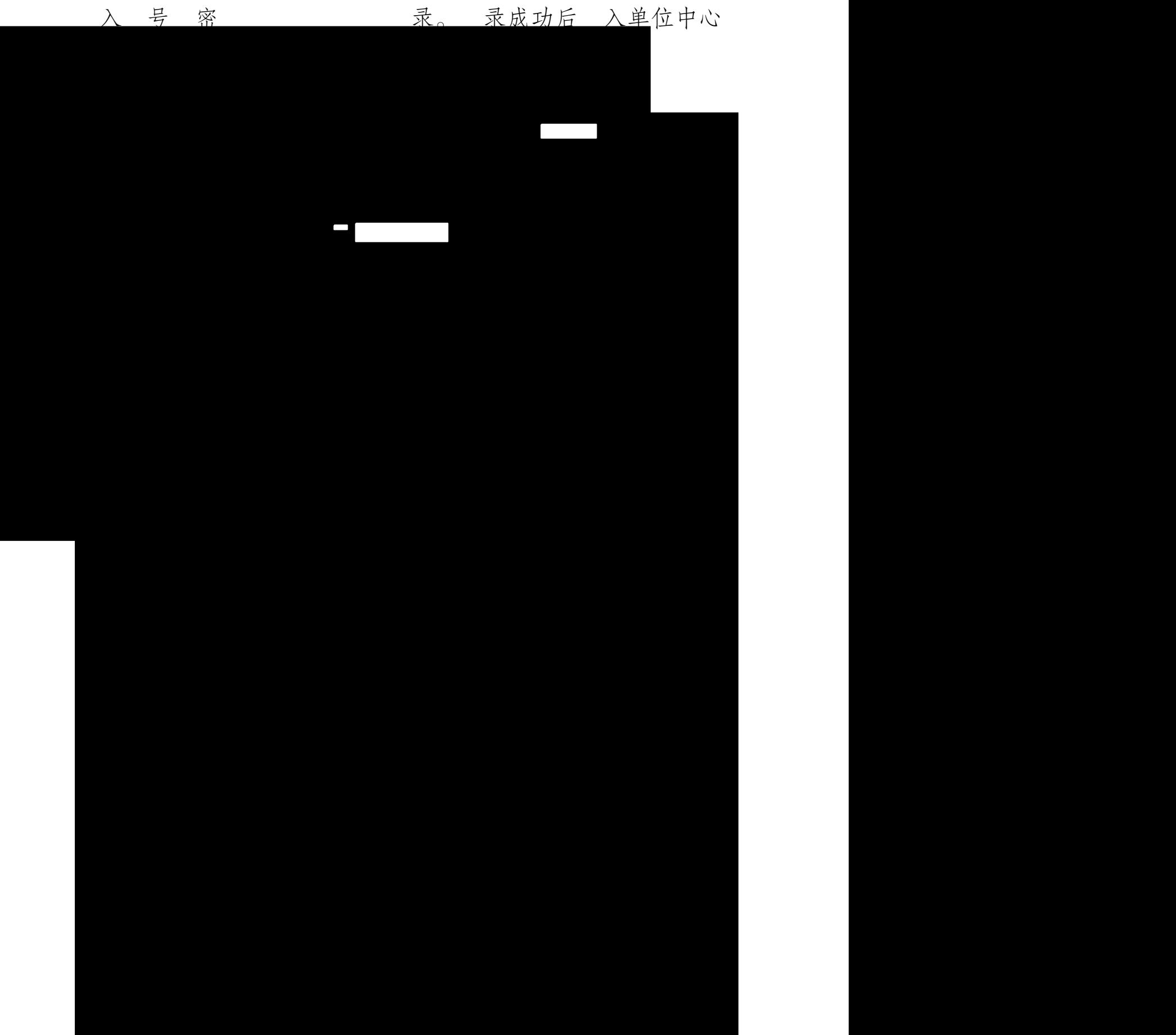

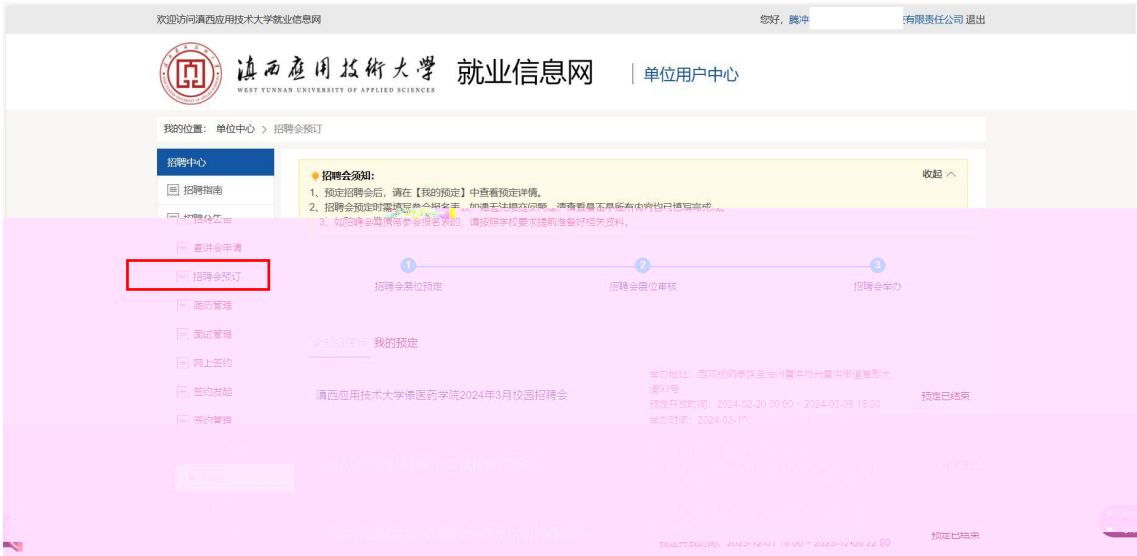

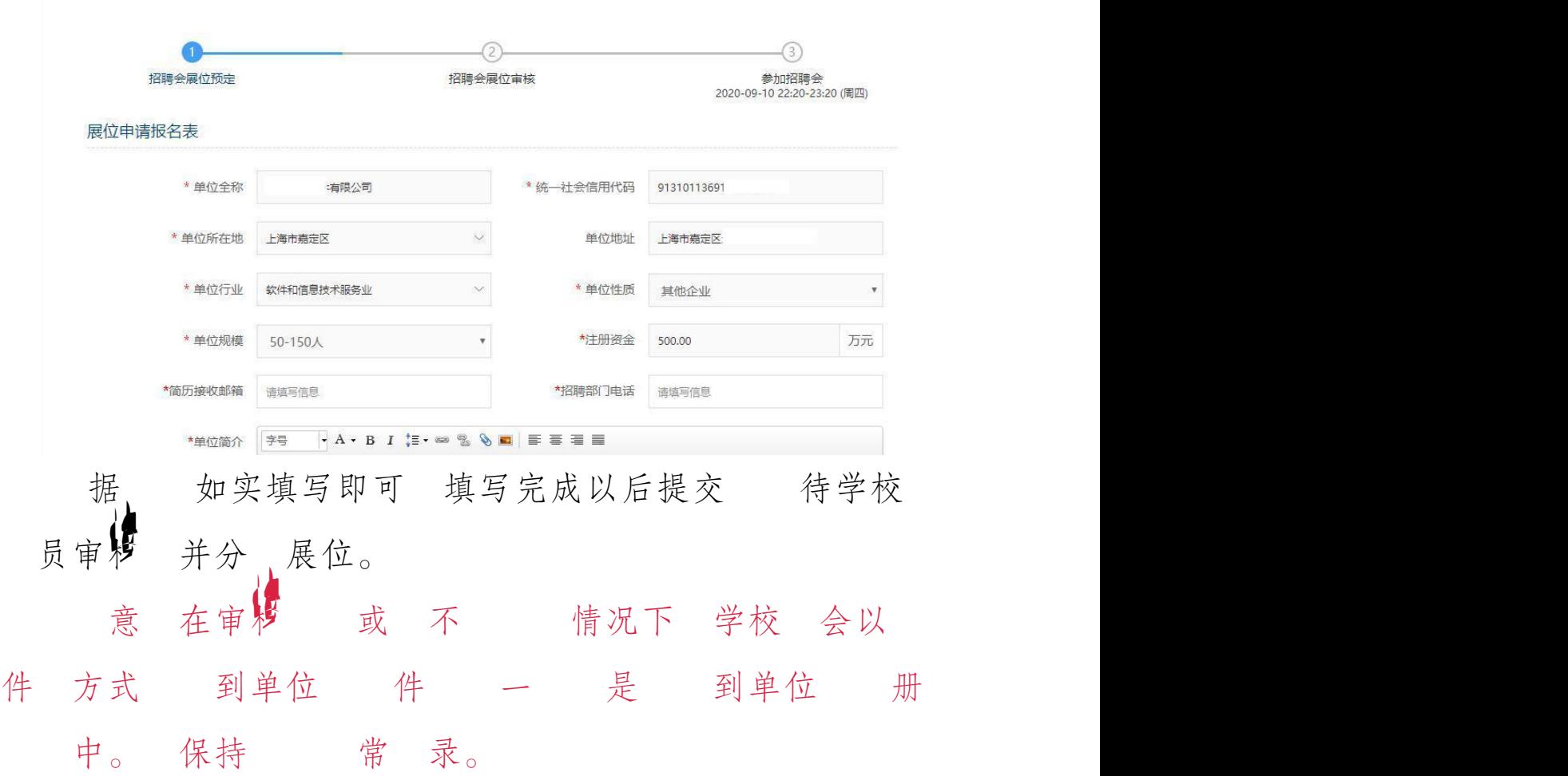